## **PHP et MariaDB / MySQL**

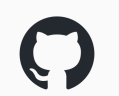

**<https://github.com/fred-lefevre/php-mariadb-episodes>**

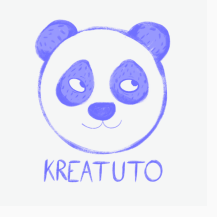

**<https://www.kreatuto.info/>**

Version du 29/07/2023

Pour chaque épisode, nous avons son titre, l'URL vers une vidéo d'explication et l'URL vers l'archive des fichiers utilisés dans la vidéo. Les fichiers de tous les épisodes peuvent également être récupérés depuis GitHub.

Épisode 1 - **Créer la base de données** : [Vidéo](https://youtu.be/jJOV4eVzdGU) + [Commandes SQL](http://kreatuto.info/rubrique/PHPMariaDB#jJOV4eVzdGU)

Épisode 2 - **Afficher des données avec PDO** : [Vidéo](https://youtu.be/43HLRLQ7lGc) + [Fichiers](http://kreatuto.info/rubrique/PHPMariaDB#43HLRLQ7lGc)

Épisode 3 - **Ajouter des données avec PDO** : [Vidéo](https://youtu.be/cGgsMR_kqkc) + [Fichiers](http://kreatuto.info/rubrique/PHPMariaDB#cGgsMR_kqkc)

Épisode 4 - **Requête préparée et PDO** : [Vidéo](https://youtu.be/pdIMj0uv-c0) + [Fichiers](http://kreatuto.info/rubrique/PHPMariaDB#pdIMj0uv-c0)

Épisode 5 - **Utiliser try catch pour gérer les exceptions** : [Vidéo](https://youtu.be/KQ-vGF_gJY0) + [Fichiers](http://kreatuto.info/rubrique/PHPMariaDB#KQ-vGF_gJY0)

Épisode 6 - **Mettre en forme pour améliorer l'ergonomie** : [Vidéo +](https://youtu.be/dAC8Bc6LUI8) [Fichiers](http://kreatuto.info/rubrique/PHPMariaDB#dAC8Bc6LUI8)

Épisode 7 - **Utiliser require\_one pour regrouper les fonctions** : [Vidéo +](https://youtu.be/8vbQQbPLy3E) [Fichiers](http://kreatuto.info/rubrique/PHPMariaDB#8vbQQbPLy3E)

Épisode 8 - **Interdire l'accès à un dossier avec htaccess** : [Vidéo +](https://youtu.be/D18pQIYsxEg) [Fichiers](http://kreatuto.info/rubrique/PHPMariaDB#D18pQIYsxEg)

Épisode 9 - **Supprimer des données avec PDO** : [Vidéo](https://youtu.be/MHtdg9mzqlQ) + [Fichiers](http://kreatuto.info/rubrique/PHPMariaDB#MHtdg9mzqlQ)

Épisode 10 - **Mettre à jour des données avec PDO** : [Vidéo +](https://youtu.be/MwuXhjGObmI) [Fichiers](http://kreatuto.info/rubrique/PHPMariaDB#MwuXhjGObmI)

Épisode 11 - **Mettre en place un accès sécurisé** : [Vidéo +](https://youtu.be/Etq0K9VBlsA) [Fichiers](http://kreatuto.info/rubrique/PHPMariaDB#Etq0K9VBlsA)

Épisode 12 - **Sécuriser l'accès à des actions** : [Vidéo +](https://youtu.be/74WhzeT2FQA) [Fichiers](http://kreatuto.info/rubrique/PHPMariaDB#74WhzeT2FQA)